Faculty of Science and Engineering School of Engineering, Computing and Mathematics

2021

# Improved HTM Spatial Pooler with Homeostatic Plasticity Control

Dobric, D

http://hdl.handle.net/10026.1/17130

10.5220/0010314200980106 Proceedings of the 10th International Conference on Pattern Recognition Applications and Methods SCITEPRESS - Science and Technology Publications

All content in PEARL is protected by copyright law. Author manuscripts are made available in accordance with publisher policies. Please cite only the published version using the details provided on the item record or document. In the absence of an open licence (e.g. Creative Commons), permissions for further reuse of content should be sought from the publisher or author.

# **Improved HTM Spatial Pooler with Homeostatic Plasticity Control**

Damir Dobric<sup>1</sup>, Andreas Pech<sup>2</sup>, Bogdan Ghita<sup>1</sup> and Thomas Wennekers<sup>1</sup>

<sup>1</sup> University of Plymouth, Faculty of Sciences and Engineering, U.K.

<sup>2</sup>Department of Computer Science and Engineering, Frankfurt University of Applied Sciences, Germany

Keywords: Hierarchical Temporal Memory, Corticallearning Algorithm, Spatial Pooler, Homeostatic Plasticity.

Abstract: Hierarchical Temporal Memory (HTM) - Spatial Pooler (SP) is a Learning Algorithm for learning of spatial patterns inspired by the neo-cortex. It is designed to learn the pattern in a few iteration steps and to generate the Sparse Distributed Representation (SDR) of the input. It encodes spatially similar inputs into the same or similar SDRs memorized as a population of active neurons organized in groups called micro-columns. Findings in this research show that produced SDRs can be forgotten during the training progress, which causes the SP to learn the same pattern again and converts into the new SDR. This work shows that instable learning behaviour of the SP is caused by the internal boosting algorithm inspired by the homeostatic plasticity mechanism. Previous findings in neurosciences show that this mechanism is only active during the development of new-born mammals and later deactivated or shifted from cortical layer L4, where the SP is supposed to be active. The same mechanism was used in this work. The SP algorithm was extended with the new homeostatic plasticity component that controls the boosting and deactivates it after entering the stable state. Results show that learned SDRs remain stable during the lifetime of the Spatial Pooler.

# **1 INTRODUCTION**

The Hierarchical Temporal Memory Cortical Learning Algorithm (HTM CLA) is an algorithm inspired by the biological functioning of the neocortex, which combines spatial pattern recognition and temporal sequence learning (Hawkins, Subutai and Cui, 2017).

It organizes neurons in layers of column-like units built from many neurons, such that the units are connected into structures called areas. Areas, columns and mini-columns are hierarchically organized (Mountcastle, 1997) and can further be connected in more complex networks, which implement higher cognitive functions like invariant representations, pattern- and sequence-recognition etc. HTM CLA in general consists of two major algorithms: Spatial Pooler and Temporal Memory.

The Spatial Pooler operates on mini-columns connected to sensory inputs (Yuwei, Subutai and Hawkins, 2017) . It is responsible to learn spatial patterns by encoding the pattern into the sparse distributed representation (SDR). The created SDR, which represents the encoded spatial pattern is further used as the input for the Temporal Memory (TM) algorithm.

The TM is responsible for learning of sequences from SDR. Experiments in this work show that the

current version of the Spatial Pooler is instable. During the learning process, learned patterns will be forgotten and learned again. Results show that the Spatial Pooler oscillates between stable and unstable stable. Moreover, experiments show the instability is related to the single pattern and not to the set of patterns.

For example, The Spatial Pooler can keep the stable SDR1 for pattern *p1* while SDR2 for pattern *p2* becomes unstable and so on. Having stable Spatial Pooler is essential for all applications that rely on spatial pattern recognition. Because SDRs produced by the Spatial Pooler are also used as an input for the Temporal Memory algorithm, an unstable Spatial Pooler will also cause the Temporal Memory algorithm to forget learned sequences.

In this work, the instability of the SP was investigated an extension (modification) of the Spatial Pooler is proposed, which ensures the better stability of the algorithm.

# **2 METHODS**

To analyse the stability of the Spatial Pooler, an instance of the SP with the set of common parameters was created (see table 1).

#### 98

Dobric, D., Pech, A., Ghita, B. and Wennekers, T.

Improved HTM Spatial Pooler with Homeostatic Plasticity Control. DOI: 10.5220/0010314200980106

In *Proceedings of the 10th International Conference on Pattern Recognition Applications and Methods (ICPRAM 2021)*, pages 98-106 ISBN: 978-989-758-486-2

Copyright © 2021 by SCITEPRESS - Science and Technology Publications, Lda. All rights reserved

Table 1: Spatial Pooler parameters. Set of parameters shown in the table are commonly used when working with the Spatial Pooler.

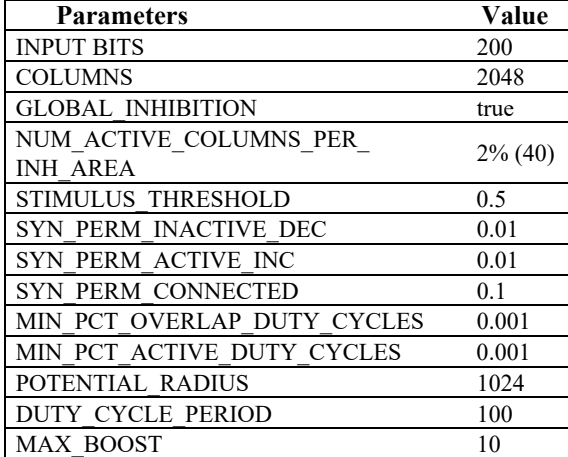

Most experiments were done with 2048 columns. In this specific case, the scalar encoder was used to encode input scalar values that are presented to the Spatial Pooler during the learning process. As an input, values between 0 and 100 were used. Before presenting an input to the Spatial Pooler, every input value was encoded with 200 bits, each value is encoded with 15 non-zero bits. Figure 1 shows a few examples of encoded scalar values.

For more detailed information about the meaning of all parameters please see (Dobric, 2018).

The first row in Figure 1 represents the value '0' and second-row the value '1'. The input value is on right and the corresponding SDR is on left. Yellow colour in the figure represents zero-bits and the grey colour represents the non-zero bits. Grey dots on left represent set of active columns after encoding of the given input.

The Spatial Pooler algorithm implements a boosting of columns inspired by homeostatic plasticity mechanism (Turrigiano and Nelson, 2004), (Davis and Graeme, 2006). This mechanism influences excitation and inhibition balance of neural cells and is likely important for maintaining the stable cortical state. The functional stability of neural circuits is achieved by homeostatic plasticity. It keeps in balance the network excitation and inhibition and coordinates changes in circuit connectivity (Tien and Kerschensteiner, 2018).

Excitation mechanism in HTM is implemented explicitly by algorithms Spatial Pooler and Temporal Memory by setting cells inactive or predictive state. Moreover, Spatial Pooler provides two inhibition algorithms: Global Inhibition and Local Inhibition. Inhibition algorithms control which cells around the

currently processing cell must be activated or inhibited.

The boosting in the Spatial Pooler tracks the column activity and makes sure that all columns are uniformly used across all seen patterns. Because this mechanism is continuously active, it can perform the boosting of columns that already build learned SDRs. Once that happens the Spatial Pooler will briefly "forget" some learned patterns. If the forgotten pattern is presented again to the SP, it will start learning it again.

To analyse the learning behaviour of the Spatial Pooler, a set of input patterns was presented to the SP instance in many iteration steps.

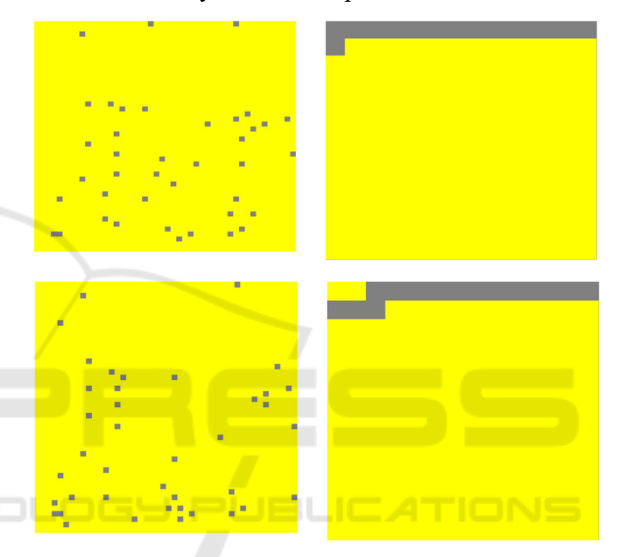

Figure 1: Examples of two input values encoded by the scalar encoder (right) and their corresponding Sparse Distributed Representation (left) encoded by the Spatial Pooler.

Every input pattern is encoded by Spatial Pooler into SDR represented as a set of indices of active columns  $A_k$  of the given pattern in the iteration  $k$ .

In every learning step of the same pattern, the similarity between SDR in step  $k$  and the step  $k+1$  is calculated as shown in equation 1.

$$
s = \frac{|A_k \cap A_{k+1}|}{\max(|A_k|, |A_{k+1}|)}
$$
(1)

The similarity  $s$  is defined as a ratio between the number of elements (cardinality) of the same active columns in SDRs generated in steps *k* and *k+1* and a maximum number of active columns in two comparing steps.

The Spatial Pooler is by definition stable if SDRs of the same pattern does not change for the entire life

cycle of the Spatial Pooler. In this case, the similarity s between all SDRs of the same pattern is 100%.

Figure 2 shows the single input pattern presented to SP in more than 25000 iterations.

Typically, Spatial Pooler learns patterns very fast. It requires usually no more than two to three iterations to learn the presented pattern. This behaviour is very useful for real-life application because it does not require a long training process.

> SDR similarity in dependence on the iteration step

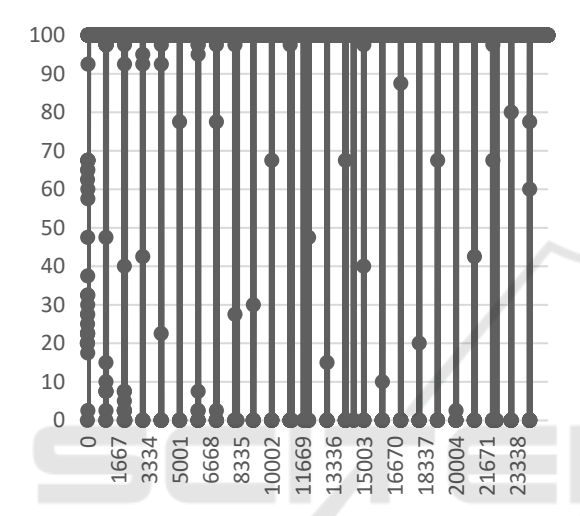

Figure 2: Unstable Spatial Pooler. SP learns the pattern and keeps the SDR unchanged for some iterations. When boosting gets active SP forgets the SDR (similarity drops) and starts learning again.

The y-axis shows the similarity *s* of SDRs in the current iteration step and the previous step. The x-axis shows the iteration step. The similarity of 100% means the learned SDR does not change over time. After an unspecified number of iterations, the SP forgets the learned SDR and starts learning again. Every time the SDR changes, it means the learned SDR for that pattern is changed. Because the new SDR for the pattern is created, the previously learned one is forgotten. In that case, the similarity drops from 100% to zero or some other value. In contrast, keeping the similarity on 100% means that learned SDR for the same input is the same for the entire iteration interval. If the similarity is less than 100%, generated SDRs of the same input are different. This indicates an unstable Spatial Pooler. As shown in Figure 2 the learned state oscillates between stable and unstable state during entire learning time, which is not a useful behaviour for real-life applications.

This experiment clearly shows the instability of the Spatial Pooler, but it does not show any details about the encoding of the SDR. Figure 3 shows the same behaviour from a different point of view. It shows how the SDR of the same pattern is encoded in the first 300 iterations (cycles) on the example of a single input value. The Spatial Pooler generates a stable SDR right on the beginning of the learning process and keeps it stable (unchanged) for approx. 200 iterations. After that SDR will change until the Spatial Pooler enters the stable state again (not shown in the figure) etc.

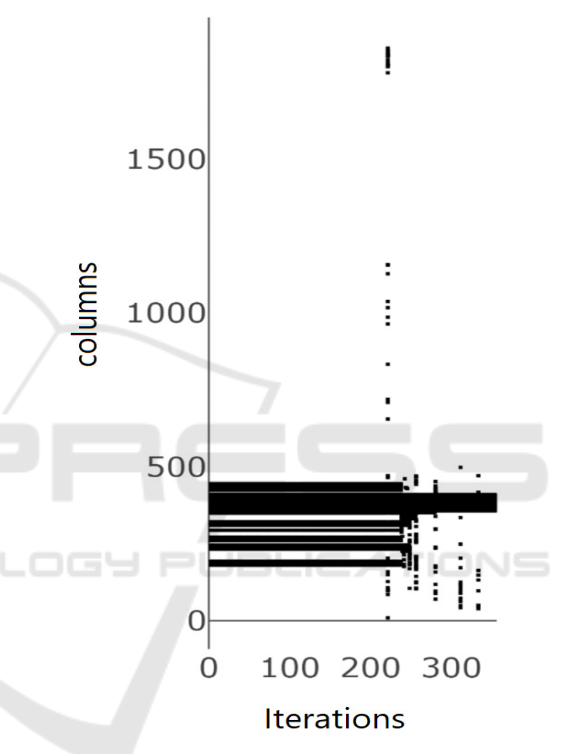

Figure 3: SDR shows active columns (SDR) of the learned input in the first 300 iterations (cycles). The learned SDR is unchanged (stable) in approx. first 200 iterations. After that, it gets unstable.

In the next experiment, the boosting was disabled by setting DUTY CYCLE PERIOD and MAX BOOST to zero value. These two values disable boosting algorithm in the Spatial Pooler.

Results show that the SP with these parameters produces stable SDRs as shown in Figure 4. The figure shows an example of a stable encoding of the single pattern with disable boosting algorithm. The SP learns the pattern and encodes it to SDR in few iterations (typically 2-3) and keeps it unchanged (stable) during the entire life cycle of the SP instance.

By following this result, the stable SP can be achieved by disabling of the boosting algorithm.

#### $\Omega$  $20$ 40 60 80 100  $\overline{C}$ 1563 3126 46<br>62 52 78<br>4 6 7 8 9 10941 12504 L4067 15630 17193 18756 20319 21882 23445

SP keeps stable SDR

Figure 4: Spatial Pooler generates stable SDR after the boosting is disabled.

Unfortunately, without the boosting mechanism, the SP generates SDR-s with unpredictive number of active mini-columns.

Figure 5 shows two input values '0' and '6'. The x-axis represents indexes of active mini-columns, which participates in the encoding of the input value. The y-axis represents the learning iteration. The SP is stable if the SDR code does not change over time. As already mentioned, disabling of boosting will cause the SP to enter the stable state as shown in Figure 5.

The value '0' is encoded with approx. 40 active mini-columns and the value '6' is encoded with 4 active mini-columns. This is a significant unwanted difference. Experiments showed that some values can even be encoded without any active mini-column if boosting is disabled.

If the number of active mini-columns in an SDR for different inputs is significantly different, the further processing of memorized SDR-s will be negatively influenced. Most operations in the Hierarchical Temporal Memory rely on the calculation of the overlap between neural cells, synapses or mini-columns (Subutai, Hawkins, 2016). In that case, SDR-s with the much higher number of active columns will statistically produce higher overlaps, which is not in balance with other SDR-s with less active cells.

The parameter NUM\_ACTIVE\_COLUMNS\_PER\_ INH\_AREA defines the percentage of columns in the inhibition area, which will be activated by the encoding of every single input pattern. Inspired by the neocortex, this value is typically set on 2% (Hawkins, Subtei, 2016). By using the global inhibition in these experiments by the entire column set of 2048 columns the SP will generate SDRs with approx. 40 active columns. The boosting mechanism inspired by homeostatic plasticity in neo-cortex solves this problem by consequent boosting of passive minicolumns and inhibiting too active mini-columns. As long the learning is occurring, the SP will continuously boost mini-columns. Every time the boosting takes a place, some learned patterns (SDRs) might be forgotten, and learning will continue when the same pattern appears the next time.

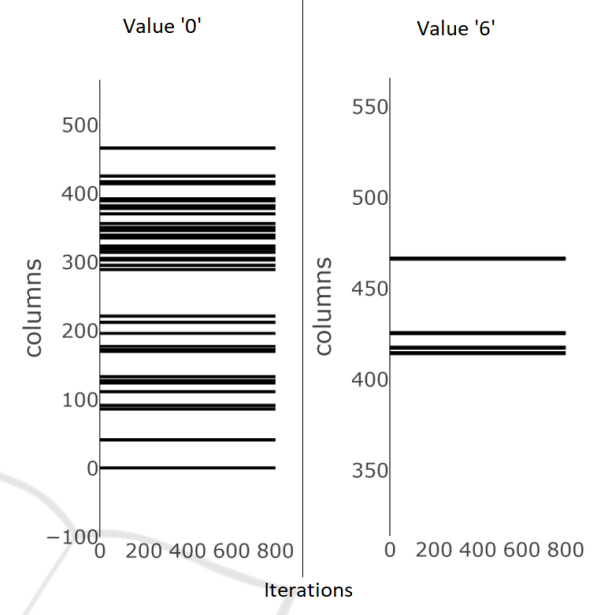

Figure 5: Two SDRs with the different number of active mini-columns produced by Spatial Pooler with disable boosting.

It can be concluded that the stability of the SP can be influenced by the boosting mechanism. The SP can enter the stable state, but it will produce SDRs with a significantly different number of active minicolumns. In contrast, if boosting is enabled, the SP will uniformly activate mini-columns, but the learning will be unstable.

Previous findings in neural sciences (Maffei, Nelson, Turrigiano, 2004) show that homeostatic plasticity boosting is only active during development of a newborn animal and then deactivated or shifted from cortical layer L4, where Spatial Pooler is supposed to be active. The Spatial Pooler operate on sensory inputs, which are commonly connected to the cortical layer L4 (Hawkins, Subutai and Cui, 2017).

By following this finding, this work extends the Spatial Pooler algorithm and introduces the newborn stage of the Hierarchical Temporal Memory and Spatial Pooler.

### **2.1 The Spatial Pooler with the New-born Stage**

Deactivation of the boosting in homeostatic plasticity in the cortical layer L4 can also be applied to Spatial Pooler. It is still not clear exactly how this mechanism exactly works. However, by following findings in this area the same or similar mechanism inside of the SP can be adopted. Currently, in the HTM, this mechanism consists of boosting and inhibition algorithms, which operate on the mini-column level and not on the cell level inside of the mini-column. The reason for this is that SP operates explicitly on the population of neural cells in mini-columns and does not makes usage of individual cells (Yuwei, Subutai and Hawkins, 2017). Individual cells rather play an important role in the Temporal Memory algorithm (Hawkins, Subtei, 2016).

The main idea in this work, with the aim to stabilize the SP and keep using the plasticity, is to add an additional algorithm to SP, which does not influence the existing SP algorithm. The extended Spatial Pooler is based on the algorithm implemented in the new component called Homeostatic Plasticity Controller. The controller is "attached" to the existing implementation of the Spatial Pooler. After the compute in each iteration, the input pattern and corresponding SDR are passed from the SP to the controller. The controller keeps the boosting active until the SP enters the stable state, measured over the given number of iterations. During this time the SP is operating in the so-called new-born stage and will produce results similar to results shown in Figure 2 and Figure 3. Once the SP enters the stable state, the new algorithm will disable the boosting and notify the application about the state change. The controller tracks the participation of mini-columns overall seen patterns. After the controller notices that all minicolumns are approx. uniformly used and all seen SDRs are encoded with the approx. the same number of active mini-columns, the SP has entered the stable state. From that moment the SP will leave the newborn stage and continue operating as usual but without the boosting.

# **3 RESULTS**

To approve of the Spatial Pooler algorithm can be improved to reliably generate a stable state with the help of the Homeostatic Plasticity controller, the following experiment was designed. The experiment (see Listing 1) executes 25000 iterations and presents 100 scalar values to the SP. The scalar encoder used in line 11 is configured with the set of parameters (line 5) described in Table 2.

Every input value (0-100) will be encoded as the vector of 200 bits. Also, every single value from the

specified range will be encoded with 15 non-zero bits as shown in Figure 1 - right.

Listing 1: Using of improved SP - Pseudo code.

#### 0 **function Experiment(** inputSet **)**

- 1 **begin ( )**
- 2 | *p* // Set of SP parameters*.*
- 3 | *hp,enp* // Set of HPC and encoder parameters
- 6 | **isStable** = **false**
- 5 | en←create(*enp*)
- 6 | hpc ←create(*hp,* **onStateChange**);
- 7 | sp  $\leftarrow$ create(*i*, *hpc*);
- 8 | **FOR** i = 0; i < 25000
- 9 | **FOREACH** i **IN** inputSet
- 10 | // Generate SDR for the input.
- 11  $\vert$  **o**  $\leftarrow$  sp.compute(encode(i));
- 12 | **IF isStable = true**
- 13 | // new-born stage exited
- 14 | // Use stable SDRs. Custom code here.
- 15 | **ENDIF**
- 16 | **ENDFOREACH**
- 17 | **ENDFOR**
- 18 | **end**
- 19 |
- 20 | **function onStateChange(**state**)**
- 21 | **begin**
- 22 | isStable = **true** // Indicate the stable state

23 | **end**

The instance of the Spatial Pooler (line 7) with the common set of parameters (line 3) has been created. The same configuration was used in the experiment described in the previous section, that produced results shown in Figure 2 and Figure 3.

As next, the Homeostatic Plasticity Controller (line 6) is typically attached to the Spatial Pooler instance (line 7, second argument) and used inside of the compute method.

The Homeostatic Plasticity Controller requires the *callback* function (line 6, second argument), which is invoked when the controller detects the stable state of the Spatial Pooler. The experiment is designed to execute any number of training iterations (line 8 defines 25000 iterations).

In every iteration, the Spatial Pooler is trained with the whole set of input values  $\mathbf I$  (line 9).

The spatial input is trained in line 11. The output of the training step in line 11 is an SDR code (set of active mini-columns) associated with the encoded input value i. Before presented to the Spatial Pooler, the input value i is encoded by the Scalar Encoder configured with the named set of parameters shown in Table 2. The encoder is represented as a function *e*

that converts the given scalar value to the binary array:

 $e: \mathbb{R} \rightarrow \{0,1\}$ 

The computation inside of HTM operates exclusively on binary arrays as the neo-cortex does it. The existing SP compute algorithm is extended to invoke the Compute method of the Homeostatic Plasticity Controller (HPC) shown in Algorithm 1. The HPC computation takes places after the Spatial Pooler has computed the iteration.

The HPC Algorithm 1 starts with two inputs. The first one is the binary array of encoded input pattern and the second one is the SDR as calculated by the SP for the given input.

Table 2: Scalar Encoder parameters.

| <b>Parameters</b>                          | Value |
|--------------------------------------------|-------|
| $W - B$ its for coding of the single value | 15    |
| $N$ – Input bits                           | 200   |
| MinVal                                     |       |
| MaxVal                                     | 100   |

On the beginning, the algorithm does not perform any change in the SP. This period is called the newborn stage. The Homeostatic Plasticity Controller will disable the boosting in the Spatial Pooler after the minimum required the number of iterations *m* is reached (line 15). When the iteration number is larger than *m*, the boosting is disabled by setting parameters DUTY\_CYCLE\_PERIOD and MAX\_BOOST to zero. These parameters update the boost factors for every single column in every iteration. The boost factors are used in the Spatial Pooler to increase the number of connected synapses (overlap) of inactive columns. Increased overlap of inactive column improves the chance of the column to become active.

After disabling of boosting the algorithm starts tracking all seen patterns and their associated SDRs.

To avoid the saving of entire input dataset internally, the function hash calculates the hash value (line 6) over the sequence of bits of the input in the current iteration. The calculated hash-value is a sequence of bytes defined as a set H.

In line 8 the tuple of the input's hash value H and the number of active columns of the corresponding SDR is associated with the set E. The set E remembers *p* tuples of every input.

As discussed in the previous section, the goal is to keep the number of active columns (non-zero bits) uniform across all generated SDRs. The value  $\delta$  is the average change of the number of active cells per SDR in the interval *p* (line 9).

Algorithm 1: Computation in HPC.

- 01 input: *i* // Set of neural cells. I.e. sensory input*.*
- 02 output: *o* // Set of active columns SDR
- 03 configuration:
- 04 b // SP max boost
- 05 d // SP min pct. overlap duty cycles
- 06 **begin**
- $\frac{1}{\sqrt{2}}$  Calculate the hash value of the input of N bits.  $07 \mid H \leftarrow hash(i);$
- | // Calculate the sum of active columns in SDR  $08 \mid E \leftarrow (H, \sum_{k=0}^{M} i_k) \ o_k \in \boldsymbol{o})$
- |// The average change of num. of the act. columns
- $09|\delta \leftarrow \frac{1}{p} * \sum_{k=0}^{p-1} |\mathcal{E}_{Hk} \mathcal{E}_{H(k+1)}| \mathcal{E}_H \in \mathbb{E}$ | // Calculate the correlation.
- $10| c = corr(o', o) | o' \in \mathcal{H}$
- | // Store input-hash and SDR pair
- $11|\mathcal{H} \leftarrow (H, o)$ | // Increment the counter of stable iterations for *i*.
- $12|\Gamma \leftarrow \gamma_H + 1[\delta = 0, c > \theta | 0.9 < \theta < 1, \gamma_H \in \Gamma]$ | // Fire stabe state event
- 13| *StableState*  $[γ<sub>H</sub> = τ, ∀ γ<sub>H</sub> ∈ Γ, τ ∈ N]$
- | // Reset the counter of stable iterations for *i.* 14|  $\Gamma \leftarrow 0_H[c \leq \theta | 0.9 < \theta < 1.0]$
- | // Disable boost after specified num. of iterations.
- 15| boost=off [iteration  $\geq$  = m]

16| **end**

The interval  $p$  is the number of previous iterations used to calculate the  $\delta$ . In most experiments, this value was set to five.

The value  $\delta$  is calculated as an average sum of deltas  $\mathcal{E}_{Hk} - \mathcal{E}_{H(k+1)}$  in the last *p* iterations for the given input hash value H.

$$
\delta = \frac{1}{p} * \sum_{k=0}^{p-1} |\mathcal{E}_{Hk} - \mathcal{E}_{H(k+1)}| \mathcal{E}_H \in \mathcal{E}
$$

Having this value zero is the first condition of the stability of the new Spatial Pooler. This value is zero if the number of active columns of the SDR of the same input does not change over time defined by the number of iterations *p*.

The second condition for stability of the Spatial Pooler is the achieving of the constant SDR for every input seen by the Spatial Pooler during the entire training process. For this reason, the set  $H$  is used to keep tuples (H,o) of input hash values and their SDRs. SDRs of inputs in upcoming iterations override the previously-stored tuple of the current input. There is always a single tuple (H,o) for every input inside of  $H$ . Tuples in  $H$  are used to calculate the correlation between previous and the current SDR of the given input (lines 10, 11).

If the correlation between the last SDR  $\boldsymbol{o}'$  and the new (current) SDR  $\boldsymbol{o}$  of the given input  $\boldsymbol{i}$  is larger then the specified threshold  $\theta$  (typically near 100%) and the first condition  $\delta = 0$  is fulfilled, then the counter of stable iterations of the given input *i* is incremented (line 12).

The second condition that corresponds to the stable state of the Spatial Pooler is fulfilled if the  $v_{H}$ (number of stable iterations) reach the defined threshold  $\tau$  (line 13) for every seen input during the training process. In most experiments, the chosen value was between 15 and 150. Every time the correlation value is less than threshold  $\tau$  the counter of stable iterations  $\gamma_H$  for the given input is reset.

After entering the stable state all generated SDRs should remain unchanged for the entire lifetime of the Spatial Pooler instance. The SP is defined as stable if both described conditions are satisfied:

- uniform number of active cells in all SDRs and - required number of stable iterations for all SDRs is reached.

The implementation of the algorithm of HPC (Dobric, 2020) continues to track the stability after the SP has reached a stable state.

Some experiments show that SP can also get unstable shortly after entering the stable state. If that happens the unstable state will get stabilized soon in typically few iterations. This behaviour is still under investigation.

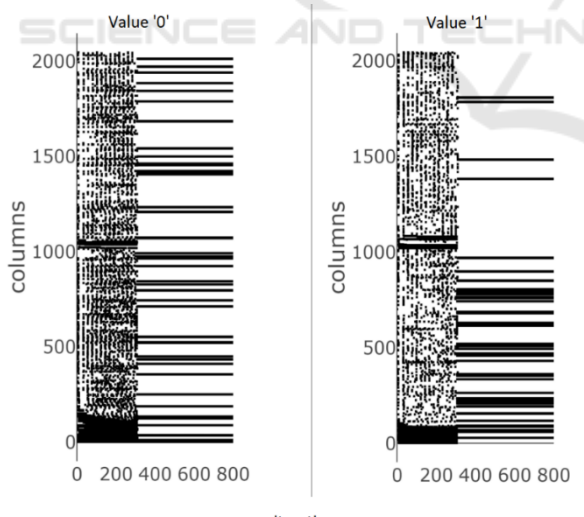

Iterations

Figure 6: Spatial Pooler in the stable state representing two SDRs of two input pattern examples with the activated Homeostatic Plasticity Controller.

The experiment in Listing 1 was executed many times (1000+) for various configurations and input patterns previously discussed in this section.

As mentioned, the described Homeostatic Plasticity Controller algorithm is injected in the Spatial Pooler in line 7 in Listing 1.

Results show that the extended Spatial Pooler with HPC algorithm gets always stable with the uniformly distributed number of active columns for all SDRs.

Figure 6 shows SDRs of two coincidently used spatial input samples. Values '0' and '1' are both encoded with the stable SDR after approx. 300 iteration. As shown in the figure, generated SDRs are unstable in the first 300 hundred iterations. Active columns which encode SDRs are in first 300 steps continuously changed. This iteration interval is called HTM new-born stage and it is defined by the parameter  $m$  (line 15). In this stage the boosting is active and SDRs of all inputs are changing during the learning process.

After 300 cycles the HPC disables the boosting and SDRs converge to very quickly to the stable state, which remains during the life cycle of the Spatial Pooler. In this experiment, tests were done with up to 30000 iterations. The SP remains stable with one exception. As already mentioned, the SP can sometimes leave the stable state shortly after entering it. This instability is according to the design of the HPC algorithm caused changed SDR of the currently processing input. The HPC will in this case reset the counter of stable iterations for the given input (line14), which will declare the SP as unstable. When this exception occurs, the learning can continue until the SP enters the stable state again for the entire life cycle of the SP instance. This unwanted behaviour occurs when the chosen number of minimum required iterations *m* is too small. Choosing larger values for*m*  solves this exceptional behaviour but it takes a longer time to leave the *newborn* stage and enters the stable state. Application developers should choose a reasonable value for their specific use case. Even if this value is not ideally selected, the HPC will notify the application when the SP gets instable. With this, any required action can be performed inside of the application.

Figure 7 shows this exceptional behaviour. The HPC was configured in this experiment to use very low minimum iteration required value *m*=25. This is typically a very short new-born stage. The SP has not enough time to uniformly activate all columns. The SP entered the stable state but, in some iterations, some mini-columns get deactivated and some new mini-columns get activated. The red arrow in the figure shows that last instability iteration. After the iteration marked with the arrow, the SP gets stable and remains stable. The figure shows 100 iterations only due to the limited space.

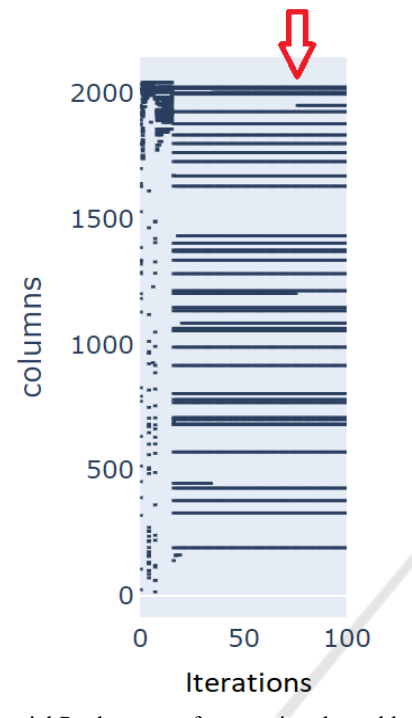

Figure 7: Spatial Pooler soon after entering the stable state become instable for some input patterns. After a few iterations, the SP become stable again and it remains in the stable state.

# **4 CONCLUSIONS**

The Hierarchical Temporal Memory algorithm is inspired by the neo-cortex and implements many known features that have roots in neuro-sciences. Nowadays many results show that the algorithm is very flexible and can solve different kind of problems. However, the reverse engineering of the neo-cortex is still a complex and unsolved task. Many design decisions in the algorithm base on assumptions and work in progress. This paper focuses on the instability issue of the HTM Spatial Pooler algorithm, which has a task to memorize spatial patterns in an unsupervised way. As discussed, the original Spatial Pooler already integrates some sort of homeostatic plasticity mechanism discovered in previous work in neurosciences. However, the existing solution causes instability in the learning process, which makes very difficult to build applications. This work briefly documented the named issue and offered the solution by extending the existing SP algorithm with the new component called Homeostatic Plasticity Controller. The extended version of the SP is motivated by

finding in neurosciences, that documents the activity of this mechanism during the development of the species. Inspired with this finding the new Homeostatic Plasticity Controller defines the *newborn* stage of the Spatial Pooler. In this stage, the SP stimulates the boosting of mini-columns and first allows the instability in the learning process. After the specified number of iterations, the HPC switches off the boosting and waits for the SP to enter the stable state. With this approach the SP converges to the stable state and applications can be notified about the state of the SP. This improves the quality of the learning of the SP and enables the implementation of more reliable solutions. Another work in progress in this context is related to the design of the parallel version of the HTM. The new HPC algorithm needs to be validated for parallel implementation (Dobric, Pech, Ghita and Wennekers, 2019).

# **REFERENCES**

HNC

- Davis, Graeme. (2006). Homeostatic Control of Neural Activity - From Phenomenology to Molecular Design. *Annu. Rev. Neurosci.* doi:10.1146
- Davis, Graeme. (2013). Homeostatic Signaling and the Stabilization of Neural Function. *Neuron*, 09.044.
- Dobric. (2020). *Implementation of Homeostatic Plasticity Controller.* Retrieved from GitHub - NeoCortexApi repository: https://github.com/ddobric/neocortexapi/ blob/master/NeoCortexApi/NeoCortexApi/Homeostati cPlasticityController.cs
- Dobric, D. (2018). *GitHub.* Retrieved from NeoCortexAPI: https://github.com/ddobric/neocortexapi
- Dobric, Pech, Ghita, Wennekers. (2019). SCALING THE HTM SPATIAL POOLER. *International Journal of Artificial Intelligence, 11*(4).
- Hawkins, Subtei. (2016). Why Neurons Have Thousands of Synapses, a Theory of Sequence Memory in Neocortex. *Frontiers in neural circuts*. doi:10.3389/ fncir.2016.00023
- Hawkins, Subutai, & Cui. (2017). A Theory of How Columns in the Neocortex Enable Learning the Structure of the World. *Frontiers in Neural Circuits, 11*, 81-81. Retrieved 10 17, 2020, from https://frontiersin.org/articles/10.3389/fncir.2017.0008 1/full
- Maffei, Nelson, Turrigiano. (2004). Selective reconfiguration of layer 4 visual cortical circuitry by visual. *Nature neuroscience*, 1353-9.
- Mountcastle. (1997). The columnar organization of the neocortex. *Journal of neurology, 120*, 701-22.
- Subutai, Hawkins. (2016). How do neurons operate on sparse distributed representations? A mathematical theory of sparsity, neurons and active dendrites. *ResearchGate*.
- Tien, Kerschensteiner. (2018). Homeostatic plasticity in

 neural development. *ND - Neural Development*, 13/9. doi:10.1186

- Turrigiano, Nelson. (2004). Homeostatic plasticity in the developing nervous system. *Nature Reviews Neuroscience*, 97–107.
- Yuwei; Subutai; Hawkins. (2017). The HTM Spatial Pooler, A Neocortical Algorithm for Online Sparse Distributed Coding. *Frontiers in computational neurosciences, 11*, 111.

# **APPENDIX**

All experiments described in this paper are implemented in C#/.NET Core 31. The Hierarchical Temporal Memory framework with the Spatial Pooler used in experiments is based on the open-source project *NeocortexApi*. The source code and documentation can be found at the GitHub (Dobric, GitHub, 2018).

The experiment related to the stability of the Spatial Pooleris implemented in a form of the UnitTest inside of the Microsoft Unit Testing framework integrated in Visual Studio. The test used for the stability experiment is called *SpatialPooler\_Stability\_Experiment\_3.* It is implementedin the source file *SbStability.cs*. This code generatesthree output CSV files:- ActiveColumns.csv,

-ActiveColumns-plotlyinput.csv and

-Oscilations.csv.

ActiveColumns files hold the same information in a slightlydifferent format than ActiveColumnsplotlyinput.csv. Bothfiles contain active columns (SDR) for every trained digit in every iteration.

ActiveColumns-plotlyinput.csv can be used as the input for the Python script to generate diagrams that represent activecolumns shown in figure 6.

The script used go generate the diagram is called draw\_figure.py and can be found at the following location:

*/Python/ColumnActivityDiagram/draw\_figure.py* 

Further information about running the script can be foundin the Pyhton script

The file Oscilations.csv file is used to generate the diagramshown in Figure 1. This diagram was generated by Microsoft Excel.